# **Obsah**

#### Uvod

## Jak se nebát počítače

První kroky jsou vždy nejtěžší • Jaký je váš počítač • Co v této knize najdete

# První kapitola Poznáváme a obsluhujeme počítač 9

Rovným a nohama do Windows 11

#### Druhá kapitola

# Počítač ze všech stran, částečně i zevnitř 17

Umístění počítačové sestavy • Začneme béžovou krabicí • Zadní část počítače • • Jak zapojovat a nesplést se • Notebook má některé své zvláštnosti • Co je uvnitř počítače a co z toho potřebujete vědět • Práce s disketami a disky CD-ROM • • Mechaniky a jak na né • Rychlosti mechaniky CD-ROM • Monitor • Nastavování monitoru • Klávesnice • Jak na to u notebooku? • Údržba klávesnice • Myš • • Náhrady myši u notebooku (přenosného počítače) • Péče o myš • Co nás ješté čeká

#### Třetí kapitola

#### Základy Windows, data a soubory 47

Program, dokument, soubor • Pracujeme se složkami a soubory • Vytváření, pojmenovávání a mazání složek • Kopírování a přesouvání souborů i složek pomocí Schránky

## Čtvrtá kapitola

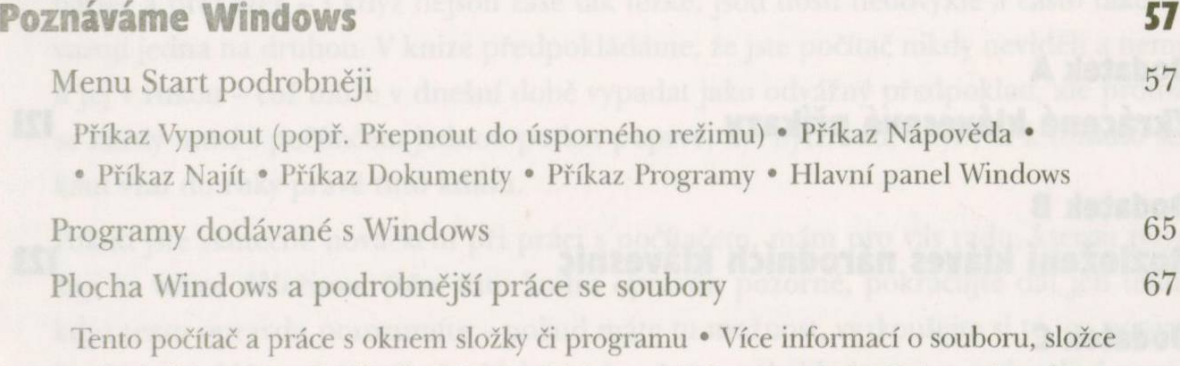

nebo i disku • Panel velkých tlačítek »Disketa a její formátování • Práce s více okny

• Práce s košem

 $\overline{\phantom{a}}$ 

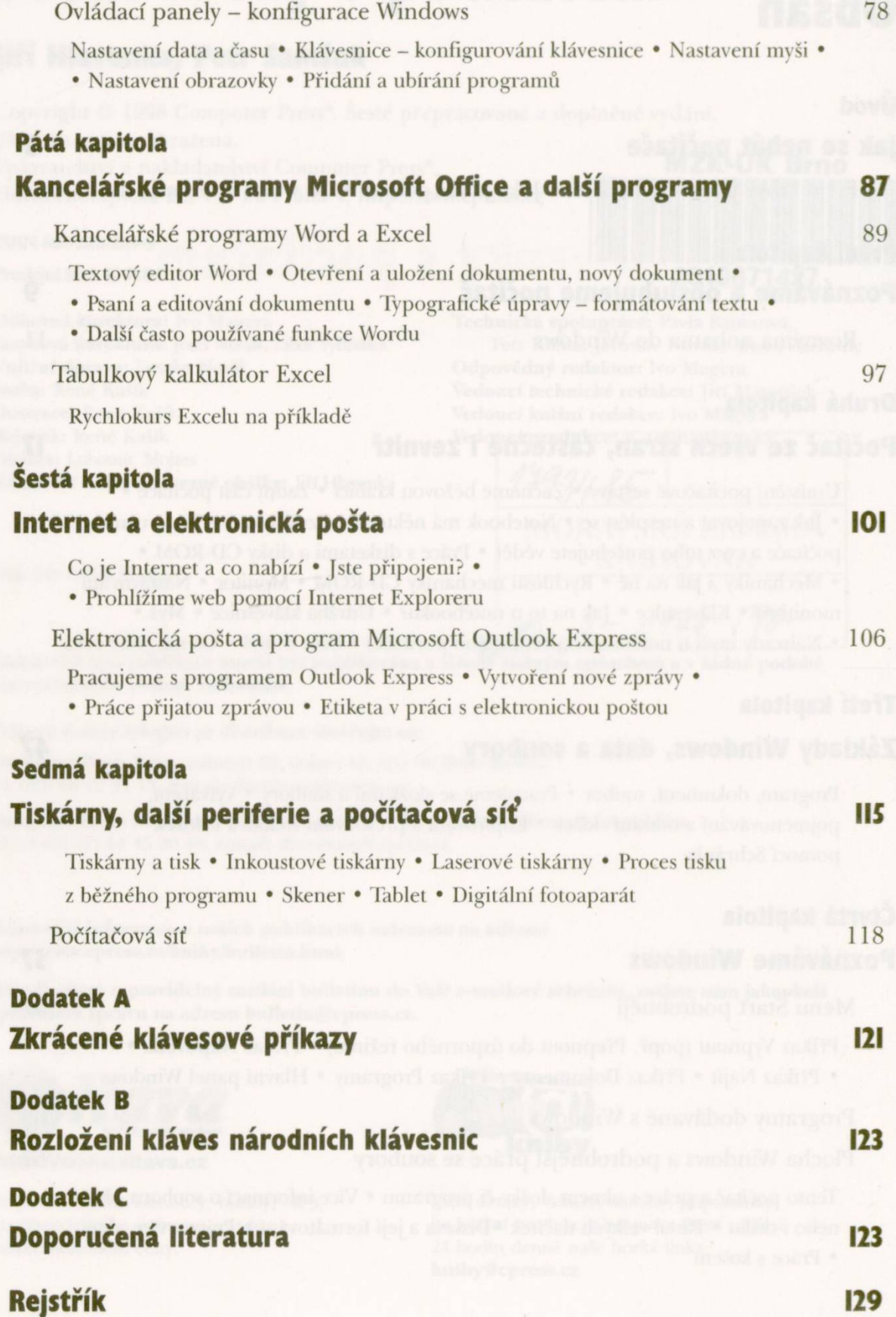